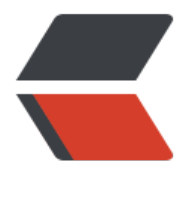

链滴

## SpringBoot- [自动](https://ld246.com)配置源码解析

作者: Ethan

原文链接:https://ld246.com/article/1524816262503

来源网站:[链滴](https://ld246.com/member/Ethan)

许可协议:[署名-相同方式共享 4.0 国际 \(CC BY-SA 4.0\)](https://ld246.com/article/1524816262503)

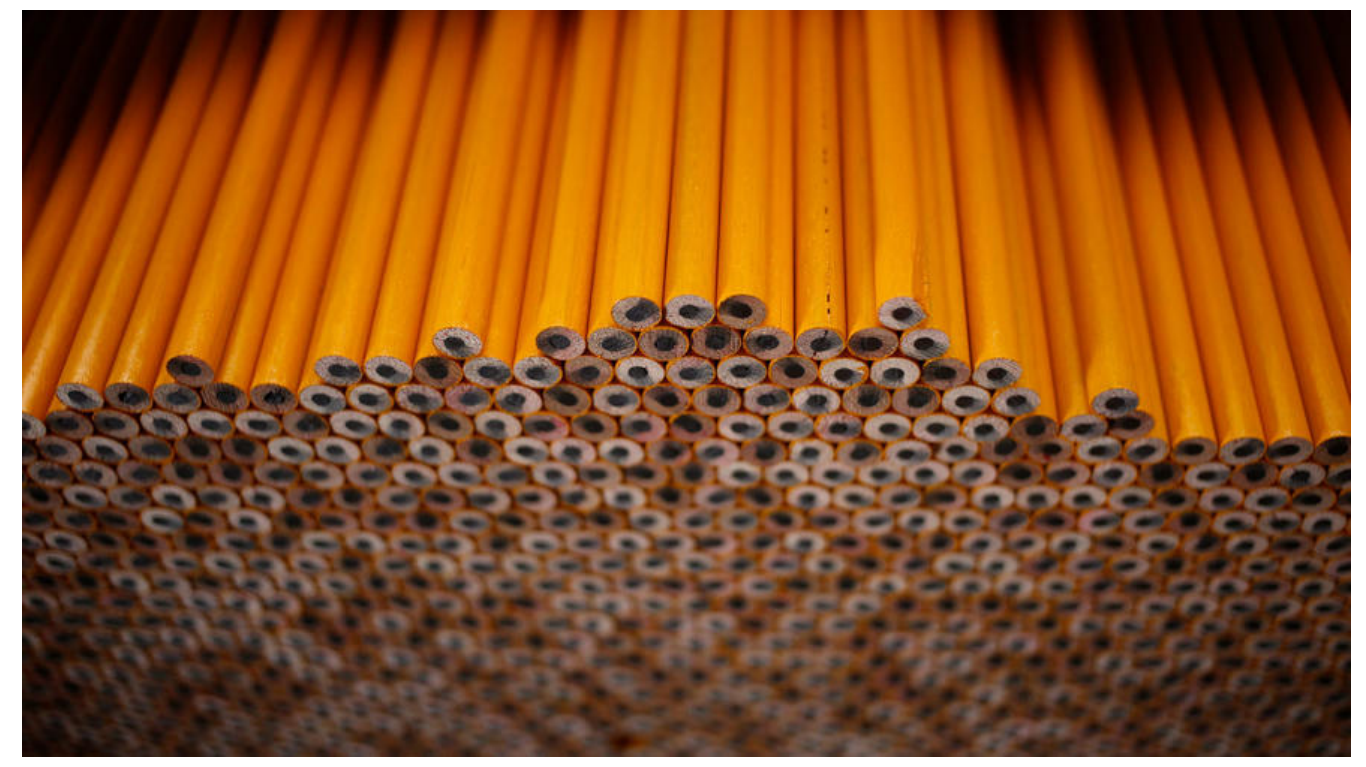

接着上一篇博客《SpringBoot-快速搭建WEB工程》提出的需要分析的三个方面: 我们来深入的探究S ringBoot是如何在没有一个配置文件的情况下为我们启动好一个完整的WEB工程的,首先我们从@Spr ngBootApplication 开始这里的分析会剖出一些次要的信息沿着主干走, 所以可能会有一些略过的地 。以下源码截取自[spring-boot-1.4.0.RELEASE](http://blog.csdn.net/doegoo/article/details/52220346)

@Target(ElementType.TYPE) @Retention(RetentionPolicy.RUNTIME) @Documented @Inherit d @SpringBootConfiguration @EnableAutoConfiguration @ComponentScan(excludeFilters = @Filter(type = FilterType.CUSTOM, classes = TypeExcludeFilter.class)) public @interface Spr ngBootApplication {}

可以看到这是一个复合注解:其中@Target,@Retention,@Documented,@Inherited这四个 解不做过多的解释。

@ComponentScan这个是Spring很常用的注解也不做解释。

下面来看一看@SpringBootConfiguration:

@Target(ElementType.TYPE) @Retention(RetentionPolicy.RUNTIME) @Documented @Confi uration public @interface SpringBootConfiguration {}

这个注解,有作用的也是@Configuration:这是标注当前类为:JavaConfig类

现在就来看看最后的一个注解@EnableAutoConfiguration

@Target(ElementType.TYPE) @Retention(RetentionPolicy.RUNTIME) @Documented @Inherit d @AutoConfigurationPackage @Import(EnableAutoConfigurationImportSelector.class) publ c @interface EnableAutoConfiguration {}

这个注解上@Import(EnableAutoConfigurationImportSelector.class)代表引入其它的Spring的Jav Config接着进入EnableAutoConfigurationImportSelector.class

```
@Override
public String[] selectImports(AnnotationMetadata metadata) {
   if (!isEnabled(metadata)) {
     return NO_IMPORTS;
   }
   try {
     AnnotationAttributes attributes = getAttributes(metadata);
     List<String> configurations = getCandidateConfigurations(metadata,
           attributes);
     configurations = removeDuplicates(configurations);
     Set<String> exclusions = getExclusions(metadata, attributes);
     configurations.removeAll(exclusions);
     configurations = sort(configurations);
     recordWithConditionEvaluationReport(configurations, exclusions);
     return configurations.toArray(new String[configurations.size()]);
   }
   catch (IOException ex) {
     throw new IllegalStateException(ex);
 }
}```
```
进入: List configurations = getCandidateConfigurations(metadata,attributes);

protected List<String> getCandidateConfigurations(AnnotationMetadata metadata,Annotati nAttributes attributes) {

```
List<String> configurations = SpringFactoriesLoader.loadFactoryNames(
      getSpringFactoriesLoaderFactoryClass(), getBeanClassLoader());
Assert.notEmpty(configurations,
      "No auto configuration classes found in META-INF/spring.factories. If you "
           + "are using a custom packaging, make sure that file is correct.");
return configurations;
}```
```

```
在进入: List configurations = SpringFactoriesLoader.loadFactoryNames(
getSpringFactoriesLoaderFactoryClass(), getBeanClassLoader());
代码如下:
```
public static List<String> loadFactoryNames(Class<?> factoryClass, ClassLoader classLoader) {

```
 String factoryClassName = factoryClass.getName();
   try {
     Enumeration<URL> urls = (classLoader != null ? classLoader.getResources(FACTORIES_R
SOURCE_LOCATION) :
          ClassLoader.getSystemResources(FACTORIES_RESOURCE_LOCATION));
    List<String> result = new ArrayList<String>();
```

```
 while (urls.hasMoreElements()) {
        URL url = urls.nextElement();
        Properties properties = PropertiesLoaderUtils.loadProperties(new UrlResource(url));
        String factoryClassNames = properties.getProperty(factoryClassName);
        result.addAll(Arrays.asList(StringUtils.commaDelimitedListToStringArray(factoryClassN
mes)));
 }
     return result;
   }
   catch (IOException ex) {
      throw new IllegalArgumentException(
      "Unable to load [" + factoryClass.getName() +
     + FACTORIES_RESOURCE_LOCATION + "]", ex);
   }
}
public static final String FACTORIES_RESOURCE_LOCATION =
"META-INF/spring.factories";```
```
在上面的代码可以看到自动配置器会跟根据传入的factoryClass.getName()到spring.factories的文 中找到相应的key,从而加载里面的类但我们打开spring-boot-autoconfigure-1.4.0.RELEASE.jar里 的spring.factories可以发现很多key,那么这里是怎么样的一个加载的流程呢这里只把代码贴出来不进 讲解,下一篇博客会对SpringBoot启动的整个流程进入深入的分析《[SpringBoot-启动流程分析](htt ://blog.csdn.net/doegoo/article/details/52471310)》.

## public ConfigurableApplicationContext run(String... args) {

```
StopWatch stopWatch = new StopWatch();
stopWatch.start();
ConfigurableApplicationContext context = null;
configureHeadlessProperty();
SpringApplicationRunListeners listeners = getRunListeners(args);
listeners.started();
try {
   ApplicationArguments applicationArguments = new DefaultApplicationArguments(
        args);
   ConfigurableEnvironment environment = prepareEnvironment(listeners,
        applicationArguments);
   Banner printedBanner = printBanner(environment);
   context = createApplicationContext();
   prepareContext(context, environment, listeners, applicationArguments,
        printedBanner);
   refreshContext(context);
   afterRefresh(context, applicationArguments);
   listeners.finished(context, null);
   stopWatch.stop();
   if (this.logStartupInfo) {
      new StartupInfoLogger(this.mainApplicationClass)
          .logStarted(getApplicationLog(), stopWatch);
   }
   return context;
}
catch (Throwable ex) {
```

```
 handleRunFailure(context, listeners, ex);
   throw new IllegalStateException(ex);
}
```
}```

这篇文章只是说明自动配置功能,所以这里只指明自动配置是的加载是发生在refreshContext(context ;这一句。

由于篇幅原因这里截取了一小部分,完整的请到spring-boot-autoconfigure-1.4.0.RELEASE.jar包里 看spring.factories文件。

## # Auto Configure

org.springframework.boot.autoconfigure.EnableAutoConfiguration=\ org.springframework.boot.autoconfigure.admin.SpringApplicationAdminJmxAutoConfigurati  $n.\setminus$ org.springframework.boot.autoconfigure.aop.AopAutoConfiguration,\

org.springframework.boot.autoconfigure.amqp.RabbitAutoConfiguration,\

org.springframework.boot.autoconfigure.MessageSourceAutoConfiguration,\

org.springframework.boot.autoconfigure.PropertyPlaceholderAutoConfiguration,\

org.springframework.boot.autoconfigure.batch.BatchAutoConfiguration,\

org.springframework.boot.autoconfigure.cache.CacheAutoConfiguration,\

org.springframework.boot.autoconfigure.cassandra.CassandraAutoConfiguration,\

org.springframework.boot.autoconfigure.cloud.CloudAutoConfiguration,\

org.springframework.boot.autoconfigure.context.ConfigurationPropertiesAutoConfiguration,\ org.springframework.boot.autoconfigure.couchbase.CouchbaseAutoConfiguration,\ org.springframework.boot.autoconfigure.dao.PersistenceExceptionTranslationAutoConfigurat

on,\ org.springframework.boot.autoconfigure.data.cassandra.CassandraDataAutoConfiguration,\

org.springframework.boot.autoconfigure.data.cassandra.CassandraRepositoriesAutoConfigura  $ion.$ 

org.springframework.boot.autoconfigure.data.couchbase.CouchbaseDataAutoConfiguration,\ org.springframework.boot.autoconfigure.data.couchbase.CouchbaseRepositoriesAutoConfigu ation,\

org.springframework.boot.autoconfigure.data.elasticsearch.ElasticsearchAutoConfiguration,\ org.springframework.boot.autoconfigure.data.elasticsearch.ElasticsearchDataAutoConfigurati  $n<sub>l</sub>$ 

org.springframework.boot.autoconfigure.data.elasticsearch.ElasticsearchRepositoriesAutoConf guration,\

org.springframework.boot.autoconfigure.data.jpa.JpaRepositoriesAutoConfiguration,\ org.springframework.boot.autoconfigure.data.mongo.MongoDataAutoConfiguration,\ org.springframework.boot.autoconfigure.data.mongo.MongoRepositoriesAutoConfiguration,\ org.springframework.boot.autoconfigure.data.neo4j.Neo4jDataAutoConfiguration,\ org.springframework.boot.autoconfigure.data.neo4j.Neo4jRepositoriesAutoConfiguration,\ org.springframework.boot.autoconfigure.data.solr.SolrRepositoriesAutoConfiguration,\ org.springframework.boot.autoconfigure.data.redis.RedisAutoConfiguration,\ org.springframework.boot.autoconfigure.data.redis.RedisRepositoriesAutoConfiguration,\ org.springframework.boot.autoconfigure.data.rest.RepositoryRestMvcAutoConfiguration,\ org.springframework.boot.autoconfigure.data.web.SpringDataWebAutoConfiguration```

这里以org.springframework.boot.autoconfigure.data.redis.RedisAutoConfiguration为例查看代 如下:

@Configuration

@ConditionalOnClass({ JedisConnection.class, RedisOperations.class, Jedis.class }) @EnableConfigurationProperties(RedisProperties.class) public class RedisAutoConfiguration { @Configuration @ConditionalOnClass(GenericObjectPool.class) protected static class RedisConnectionConfiguration { @Bean @ConditionalOnMissingBean(RedisConnectionFactory.class) public JedisConnectionFactory redisConnectionFactory() throws UnknownHostException { return applyProperties(createJedisConnectionFactory()); } } @Configuration protected static class RedisConfiguration { @Bean @ConditionalOnMissingBean(name = "redisTemplate") public RedisTemplate<Object, Object> redisTemplate( RedisConnectionFactory redisConnectionFactory) throws UnknownHostException { RedisTemplate<Object, Object> template = new RedisTemplate<Object, Object>(); template.setConnectionFactory(redisConnectionFactory); return template; } @Bean @ConditionalOnMissingBean(StringRedisTemplate.class) public StringRedisTemplate stringRedisTemplate( RedisConnectionFactory redisConnectionFactory) throws UnknownHostException { StringRedisTemplate template = new StringRedisTemplate(); template.setConnectionFactory(redisConnectionFactory); return template;

}

}

把类简化一下基本上就可以看出这就是一个Spring的注解版的配置

@ConditionalOnClass({ JedisConnection.class, RedisOperations.class, Jedis.class })这个注解的 思是:当存在JedisConnection.class, RedisOperations.class, Jedis.class三个类时才解析RedisAuto onfiguration配置类,否则不解析这一个配置类

@ConditionalOnMissingBean(name = "redisTemplate")这个注解的意思是如果容器中不存在n me指定的bean则创建bean注入,否则不执行

内部代码可以看出里面又定义了两个带@Configuration注解的配置类,这两个配置类会向SpringIO 容器注入可能3个bean:

首先当类路径下存在(GenericObjectPool.class)时则注入JedisConnectionFactory 的实例如果Sprin 容器中不存在name = "redisTemplate"的实体, 则创建RedisTemplate和StringRedisTemplate 例注入容器,这样在Spring的项目中,就可以用在任意的Spring管理的bean中注册用RedisTemplat 和StringRedisTemplate的实例来对redis进入操作了。

通过以上分析的过程我们可以发现只要一个基于SpringBoot项目的类路径下存在JedisConnection.cla s, RedisOperations.class, Jedis.class就可以触发自动化配置,意思说我们只要在maven的项目中依赖 spring-data-redis-1.7.2.RELEASE.jar和C:jedis-2.8.2.jar就可以触发自动配置,但这样不是每集成一个 能都要去分析里其自动化配置类, 那就代不到开箱即用的效果了。所以Spring-boot为我提供了统一的 tarter可以直接配置好相关触发自动配置的所有的类的依赖集如redis的start如下:

<dependency>

}```

```
 <groupId>org.springframework.boot</groupId>
   <artifactId>spring-boot-starter-data-redis</artifactId>
</dependency>```
```
这里是截取的spring-boot-starter-data-redis的源码中pom.xml文件中所有依赖:

```
<dependencies>
   <dependency>
     <groupId>org.springframework.boot</groupId>
     <artifactId>spring-boot-starter</artifactId>
   </dependency>
   <dependency>
     <groupId>org.springframework.data</groupId>
     <artifactId>spring-data-redis</artifactId>
   </dependency>
   <dependency>
     <groupId>redis.clients</groupId>
     <artifactId>jedis</artifactId>
   </dependency>
</dependencies>```
```
因为maven依赖的传递性,我们只要依赖starter就可以看在类路径下配置好所有的触发自动配置的所 类,实现开箱即用的功能。

这里只是大概的说明了一下SpringBoot的Starter的用法,后面在说明自制自已的starter时还会做深 的说明。